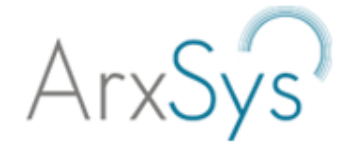

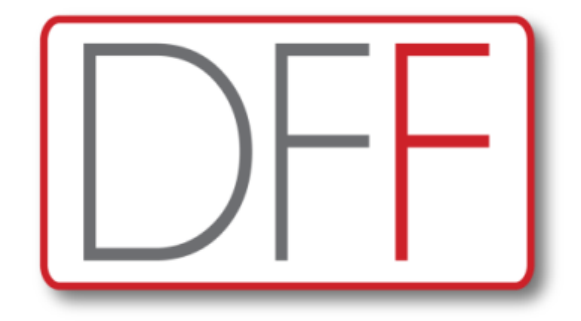

# **Digital Forensics Framework**

 $\frac{1}{2}$ Ossir – Groupe Paris 09/11/2010

21/09/10 contact@arxsys.fr 1

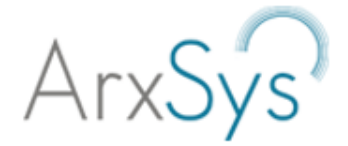

- Présentation d'ArxSys
- Présentation générale de DFF
- Présentation de l'API de DFF
- Démo
- **Questions**

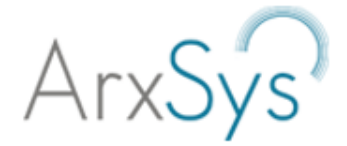

- Présentation d'ArxSys
- Présentation générale de DFF
- Présentation de l'API de DFF
- Démo
- **Questions**

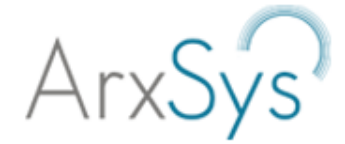

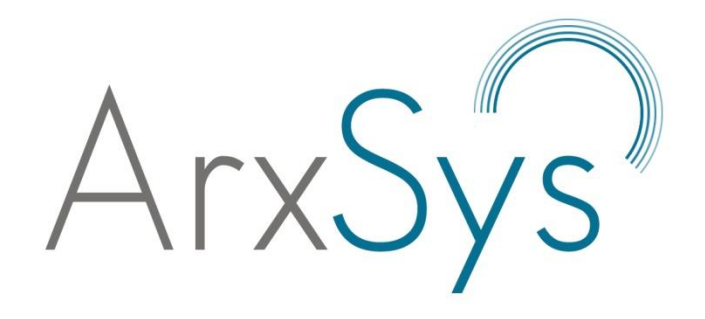

- Issue d'un projet de fin d'études
- Jeune Entreprise Innovante créée en 2009
- Éditeur de logiciel open-source d'investigation numérique

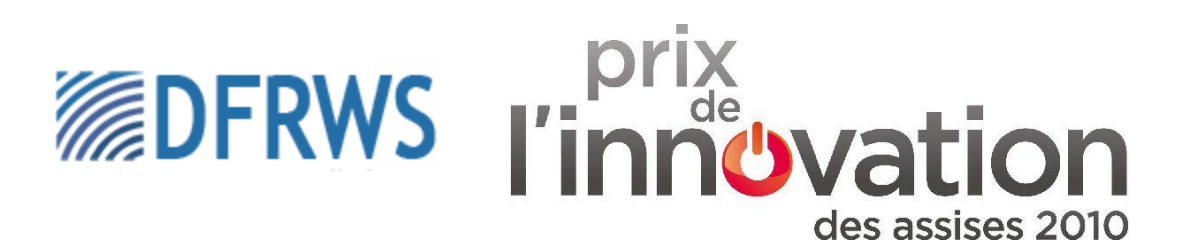

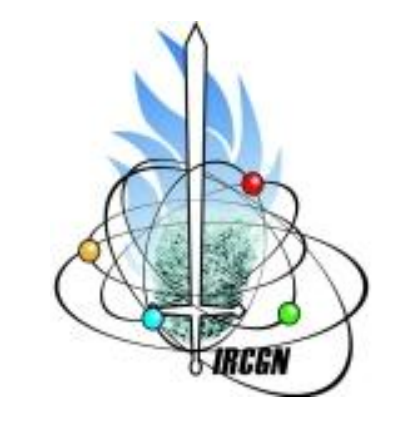

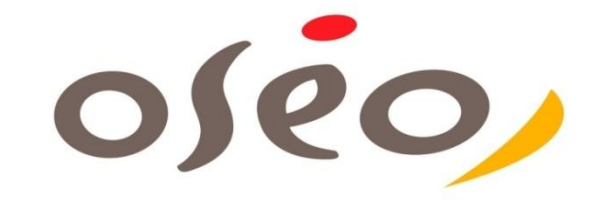

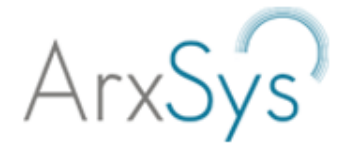

- 
- Présentation générale de DFF
- 
- 
- 

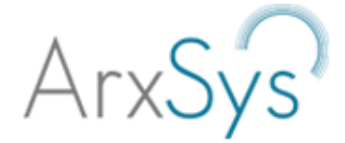

## Pourquoi ?

#### • **Analyses forensiques :**

Problèmes : *Incidents, Fraudes, ...* Réponses à apporter: *Qui ? Quand ? Quoi ? Ou ? Comment ?*

#### • **Besoin d'outils :**

Open Source Multiplateforme Évolutif / Modulaire

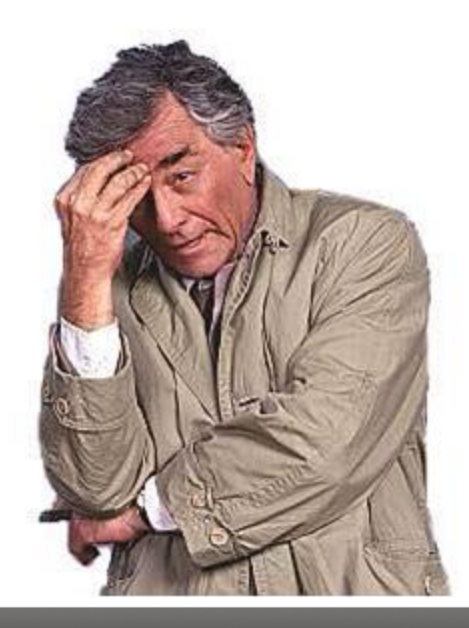

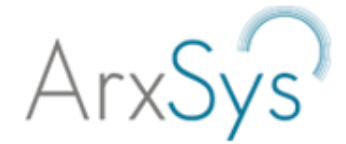

## Pour qui ?

Tous ceux qui font de l'investigation numérique, en particulier :

- Équipes sécurité des entreprises
- Enquêteurs & experts judiciaires
- Consultants en sécurité
- Étudiants

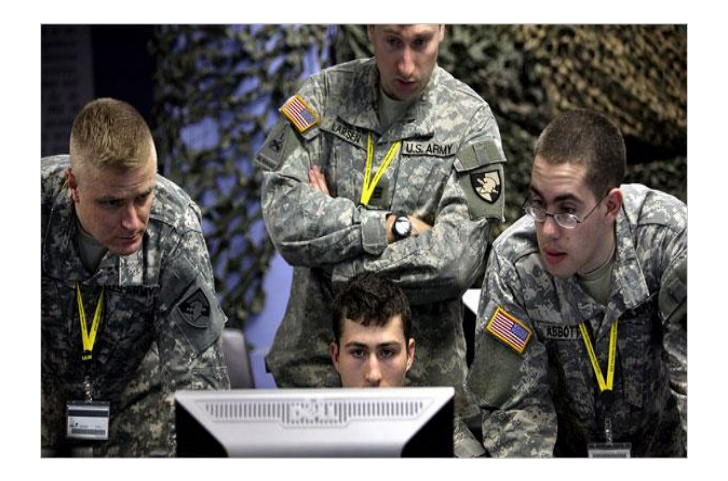

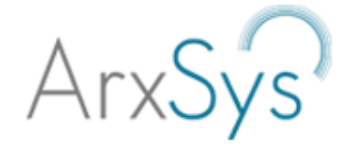

### Comment ?

#### **En entrée :**

Supports : Disques Durs, Mémoires Flash / RAM

- Copies (Analyses mortes)
- Périphériques (Analyses "live")
- Chargement d'une sauvegarde

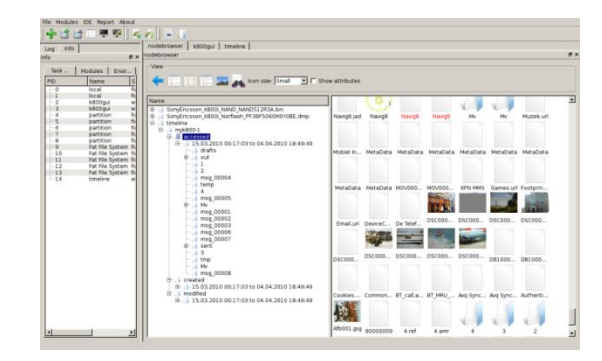

#### **Interfaces :**

- **Shell**
- **Graphique**
- **Interpréteur**

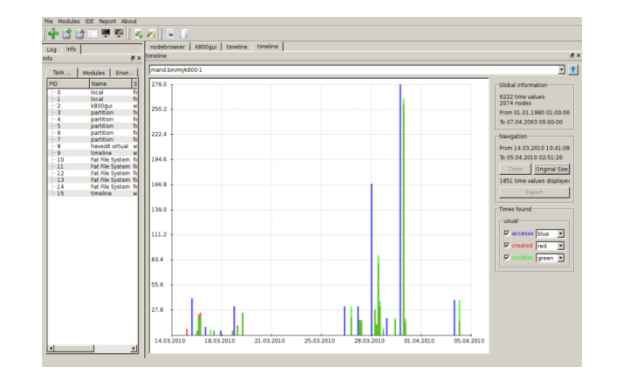

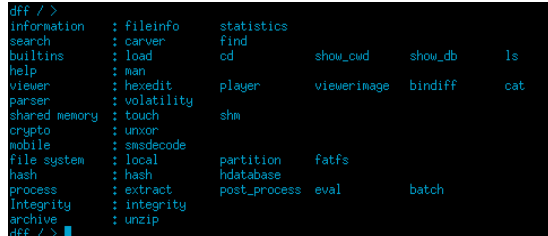

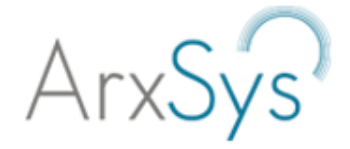

## Comment ?

#### **Analyse : (Modules)**

- Nodes: File System, VM, Volatility, phones, carver, ...
- Metadonnées : File System, embarquées, ...
- Visualiseurs : hexview, images, vidéos, ...
- Graph : timeline, type de fichiers, ...
- Réduction : filtres, hash, dictionnaires, …

#### **Sortie : (Nodes, Favoris)**

- Extraction
- Génération de rapports
- **Sauvegarde**

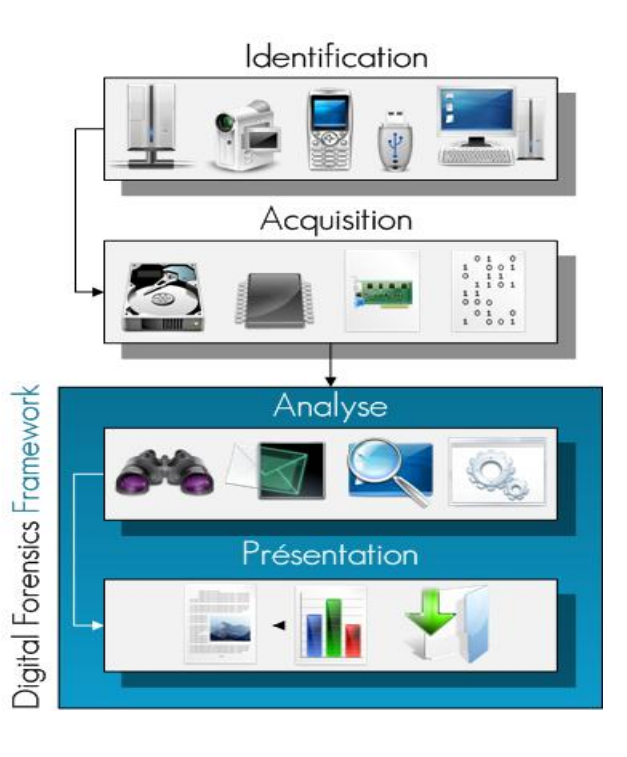

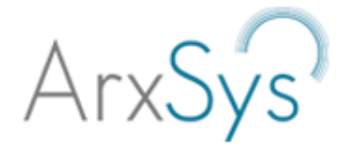

- 
- 
- Présentation de l'API de DFF
- 
- 

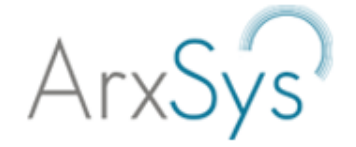

## Tour d'horizon technologique

- Framework orienté objet
- Développé en Python et C++
- Interconnexion des langages via swig
- Interface Utilisateur Graphique en PyQt
- Chaîne de compilation avec Cmake

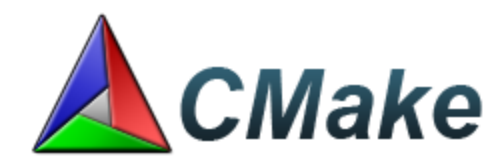

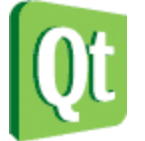

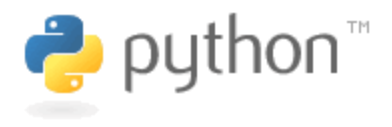

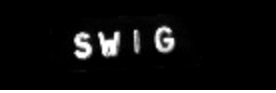

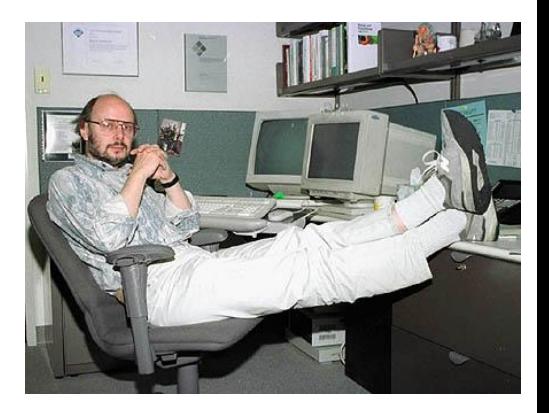

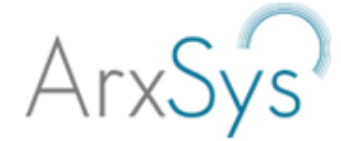

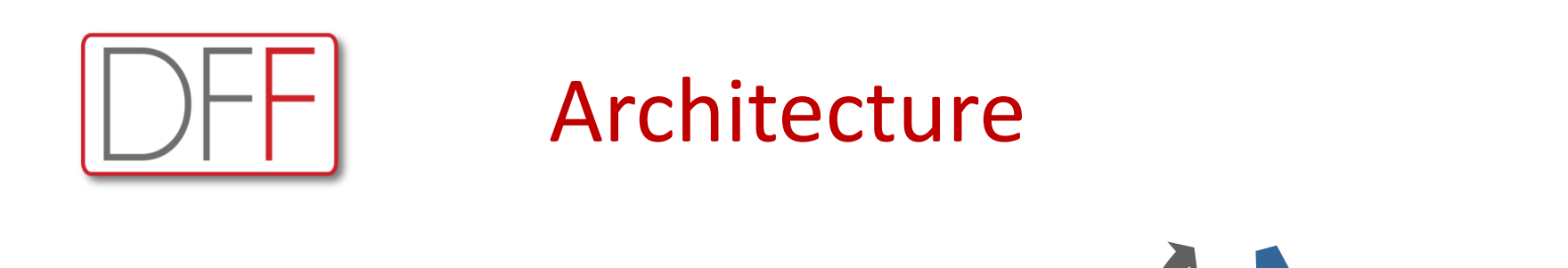

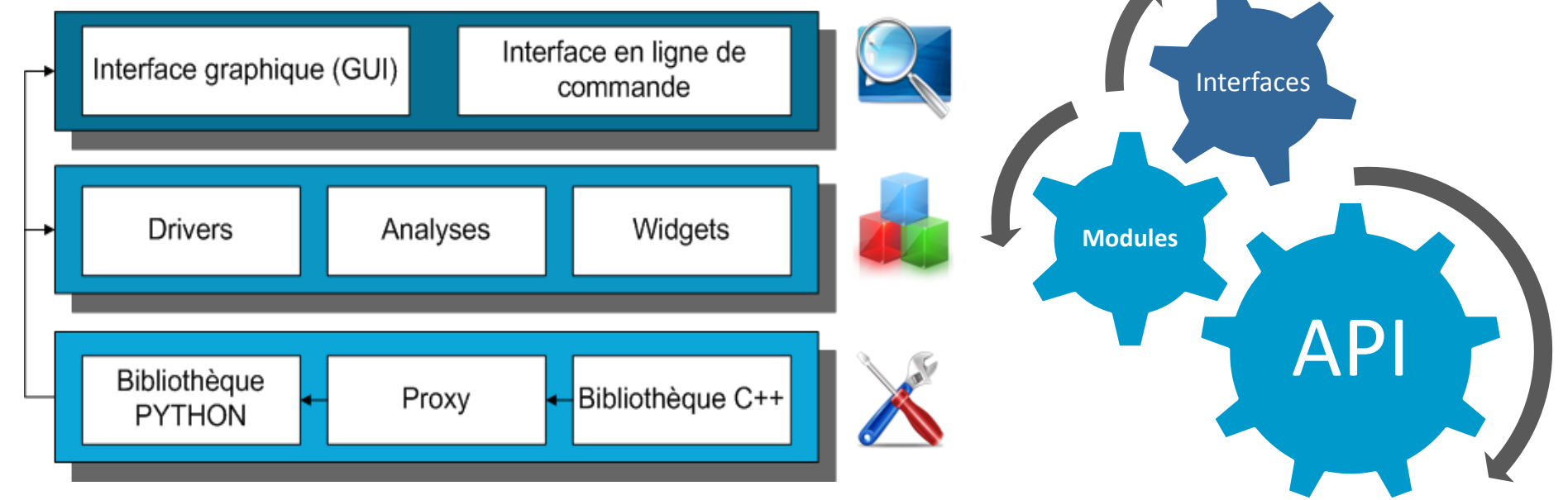

Computer forensics & eDiscovery Solutions

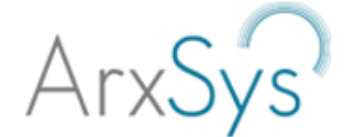

## Exécution d'un module

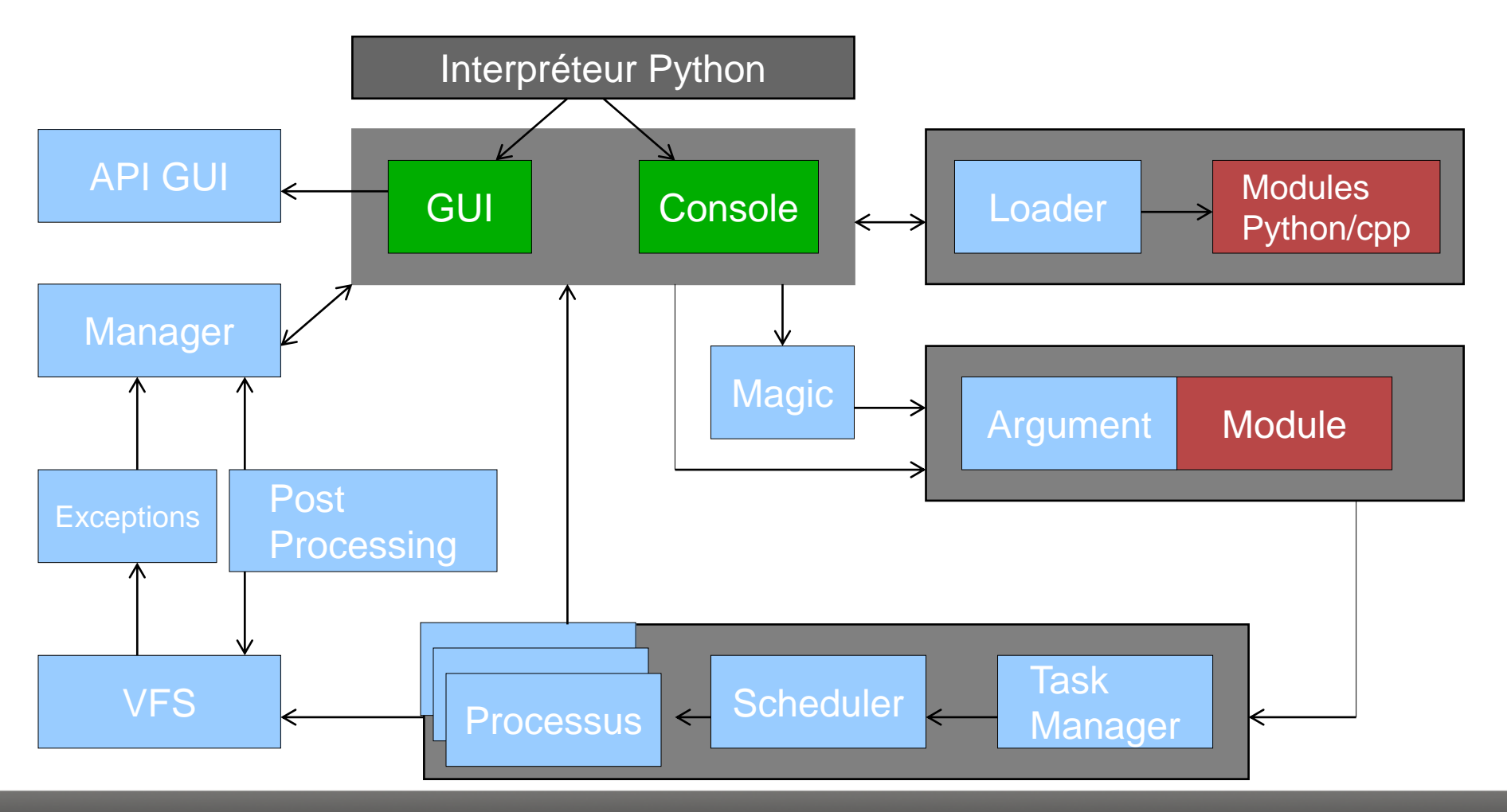

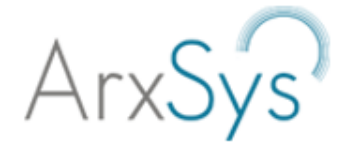

## Système de fichiers virtuels

- Maintien de l'arborescence générée par les modules de reconstruction
- Instance unique (singleton)
- **Empilable**
- Intègre un mécanisme d'évènements et de callbacks

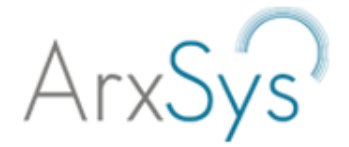

## Nodes / VFiles

- Représente une donnée au sein du VFS
- Encapsule les métadonnées
- Fournit le « mapping » d'un fichier
- Propose les interfaces classiques de Nodes dans les VFS
	- Parents, fils, nombres de fils, …
	- Méthodes d'ajout / suppression
- Node.open()  $\rightarrow$  Vfile
- $VFile == Object file de python$
- VFile fournit des algorithmes de recherche

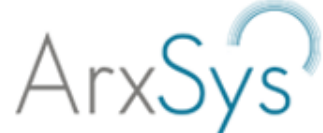

## FSO / MFSO [Mapped] File System Object

- FSO
	- Classe mère des modules de reconstruction
	- Fournit les interfaces d' I/O avec les modules
		- Vopen(), vseek(), vread(), ...
- MFSO
	- Simplifier le développement pour certains types de modules
		- Manipulations des fichiers
		- Gestion du cache
		- Gestion des allocations / désallocations
	- Fournir des interfaces spécifiques pour la visualisation avancée
		- Représentation des « mappings » multicouche

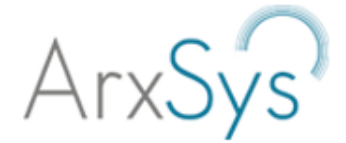

## File Mapping

- Principalement utilisé par les modules de types MFSO
- Liste chaînée triee des blocs alloués (chunks)
- Relation blocs / offsets
- Agrégation de plusieurs Nodes
- Gestion de "shadow" blocs

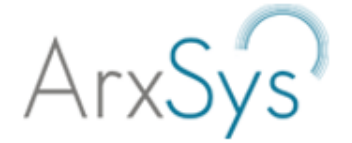

dump.dd

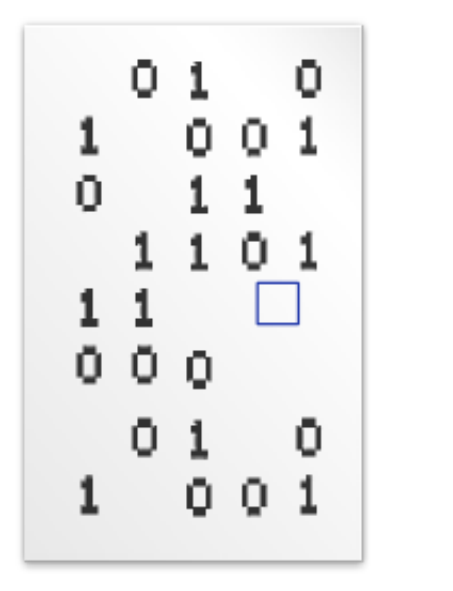

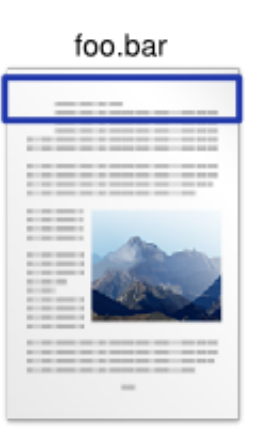

1) push(0, 512, dump.dd, 12348745)

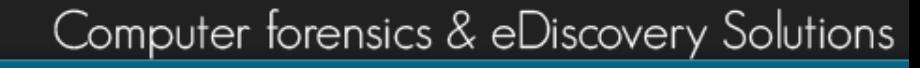

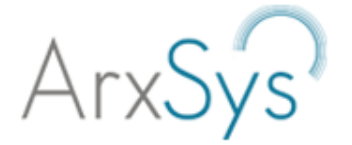

dump.dd

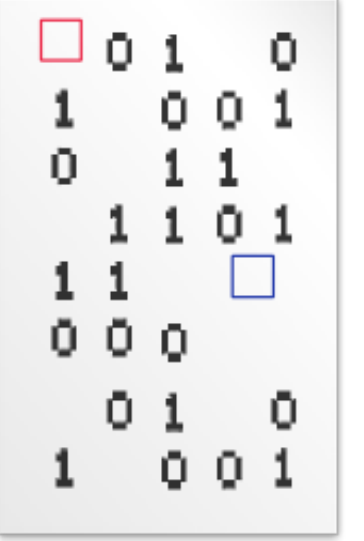

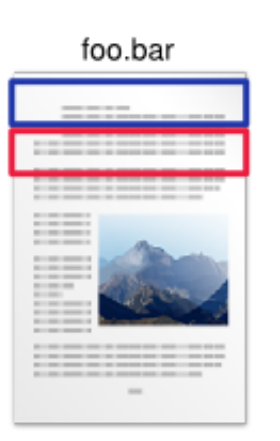

- 1) push(0, 512, dump.dd, 12348745)
- 2) push(512, 512, dump.dd, 10240)

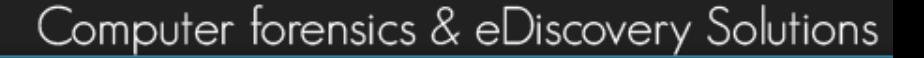

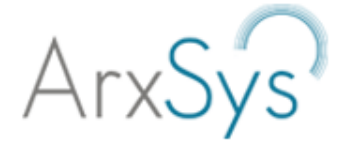

dump.dd

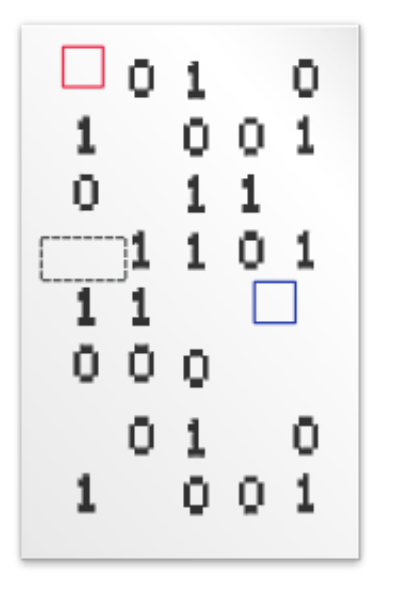

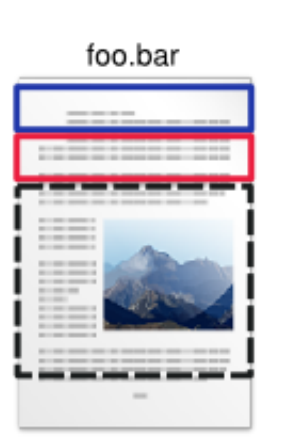

- 1) push(0, 512, dump.dd, 12348745)
- 2) push(512, 512, dump.dd, 10240)
	- […]

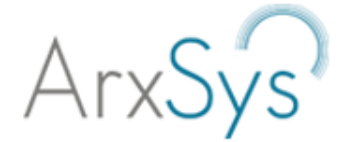

dump.dd

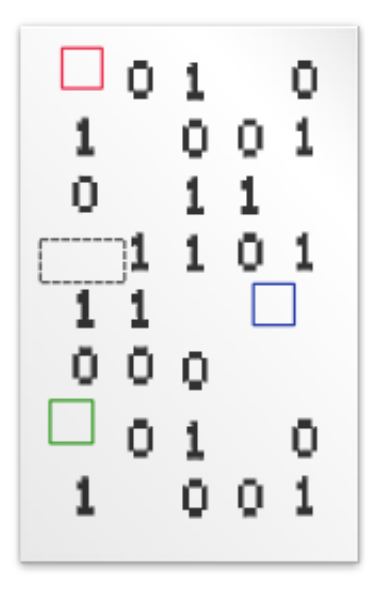

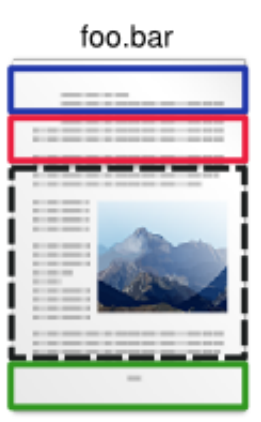

- 1) push(0, 512, dump.dd, 12348745)
- 2) push(512, 512, dump.dd, 10240)
	- […]

N) push(1310720, 42, dump.dd, 4965478)

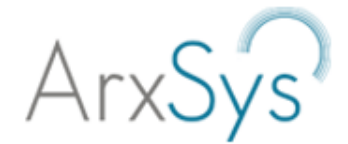

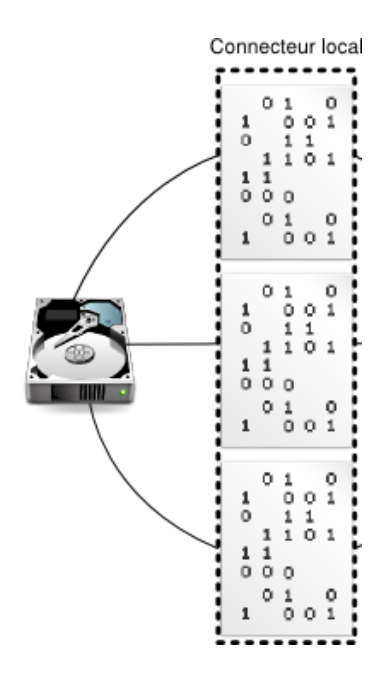

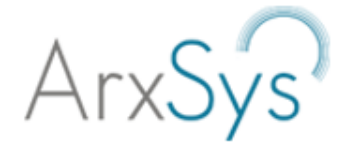

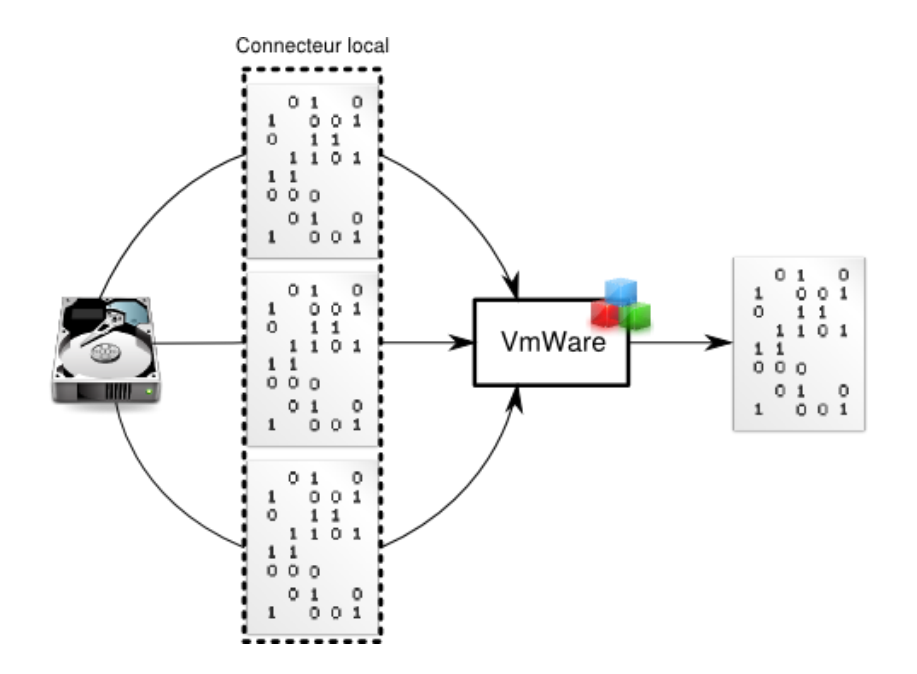

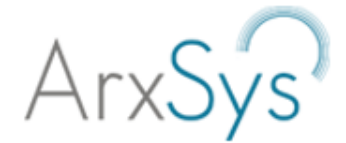

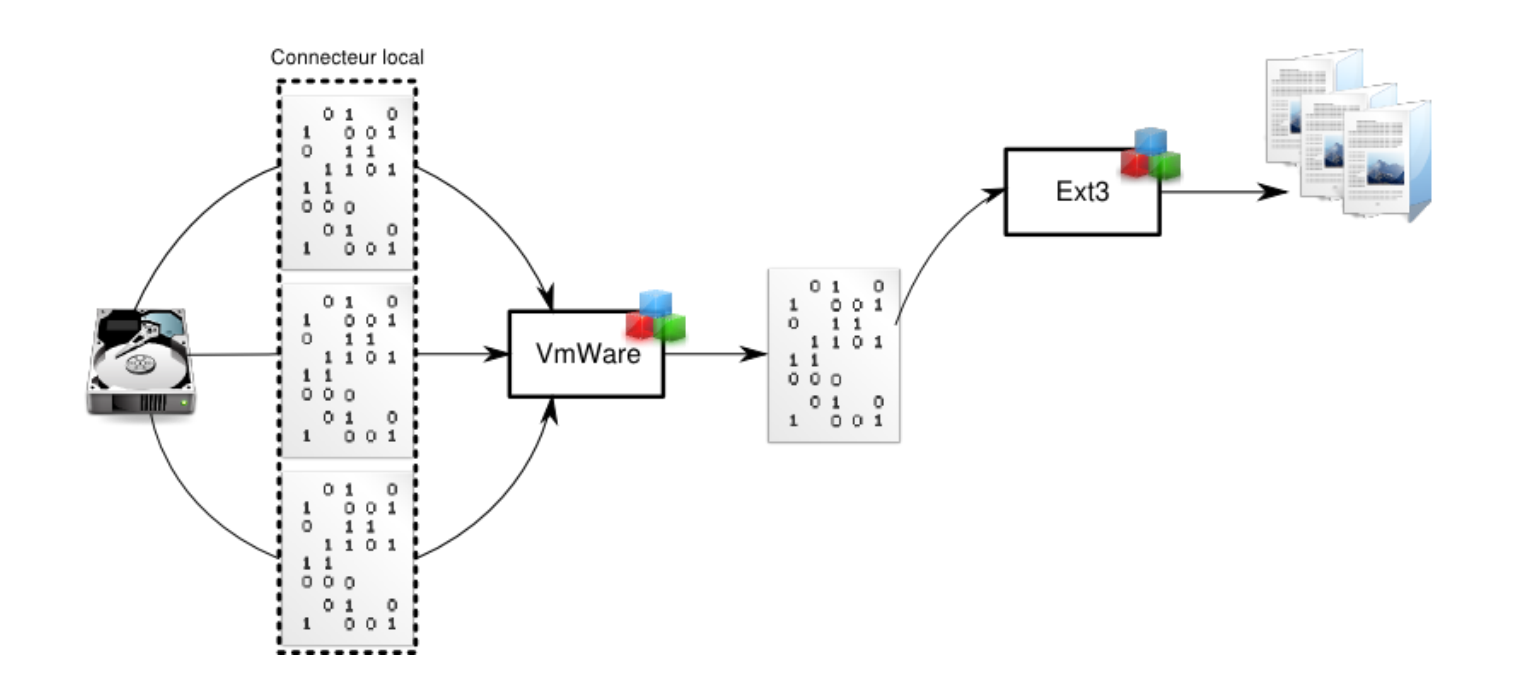

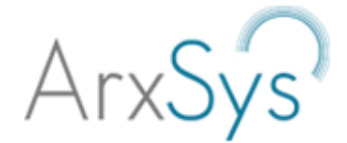

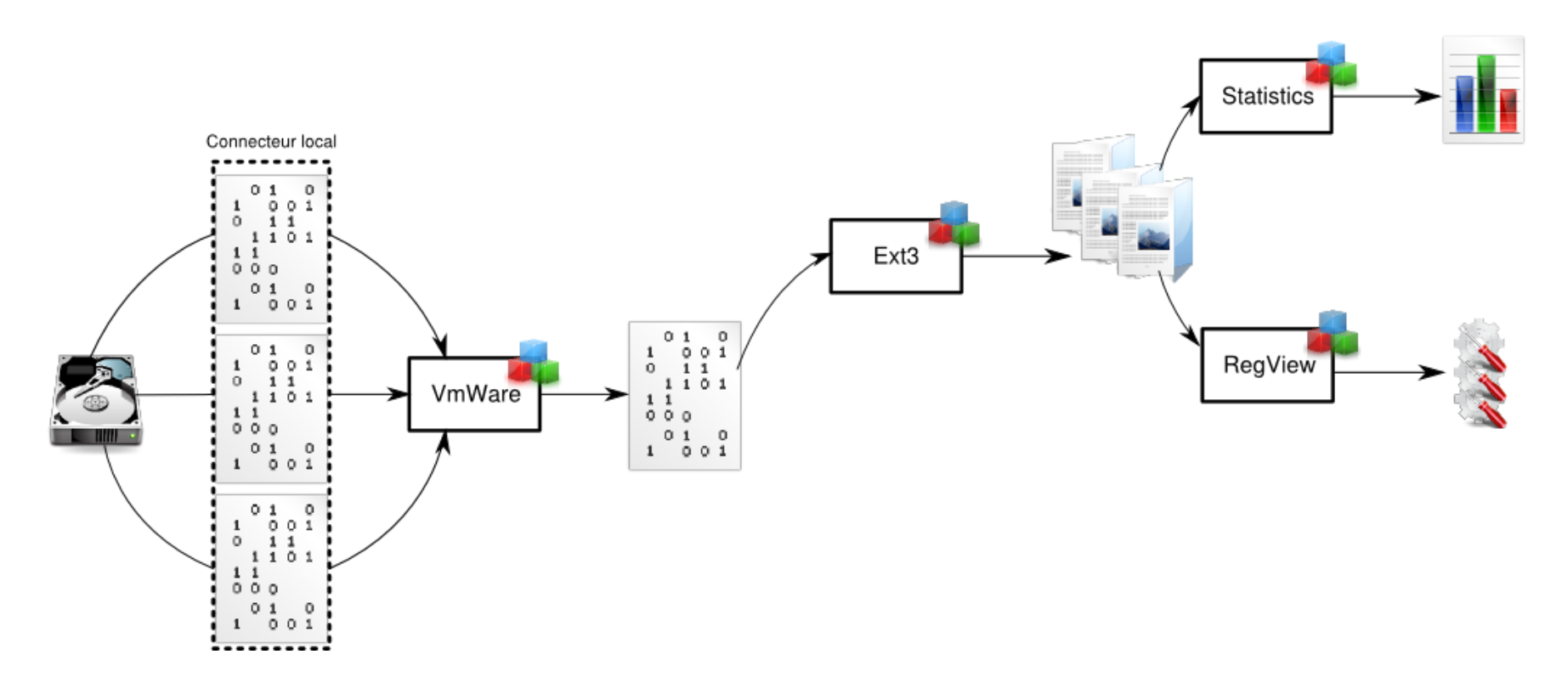

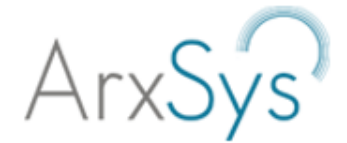

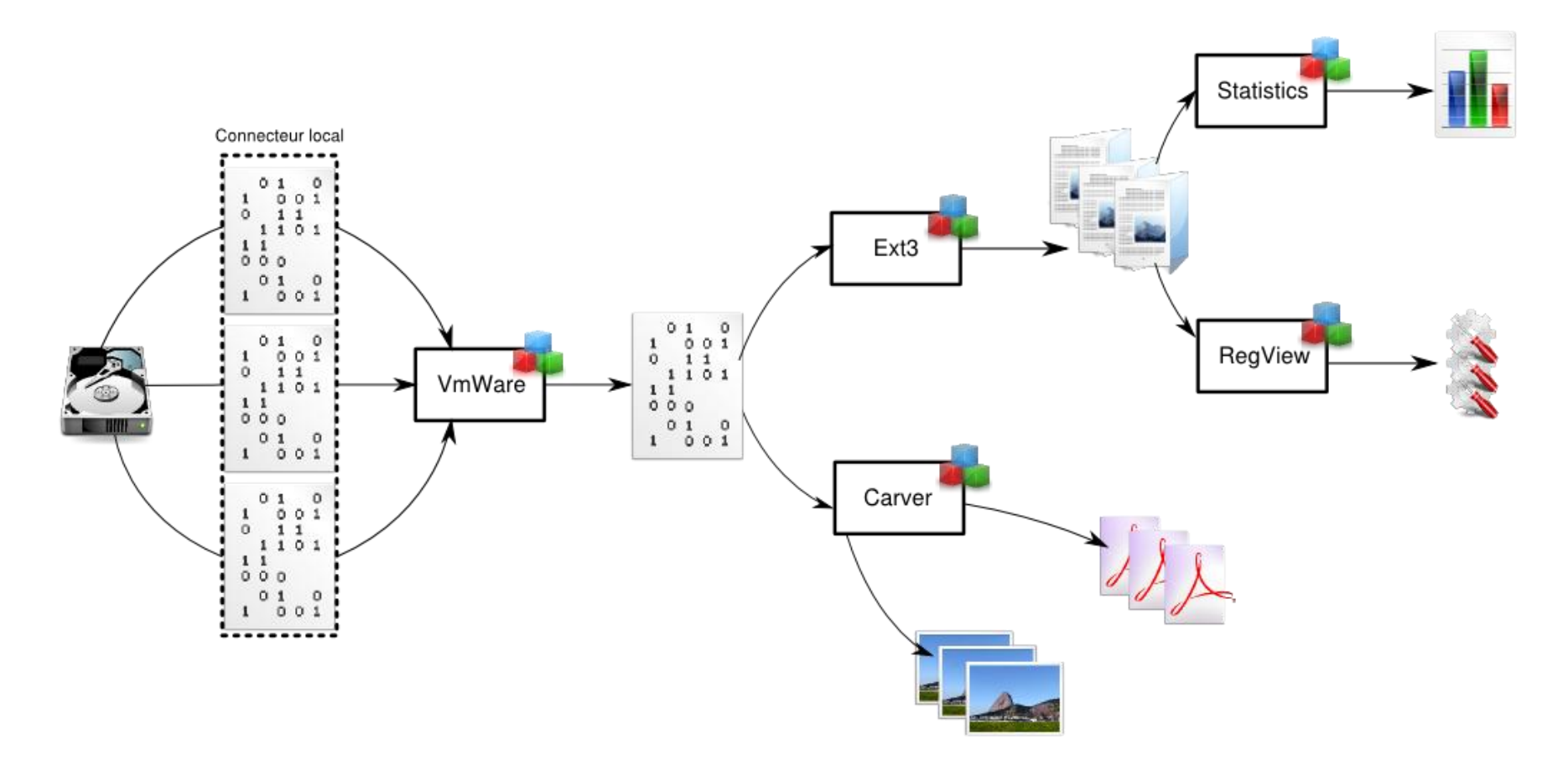

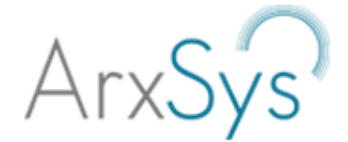

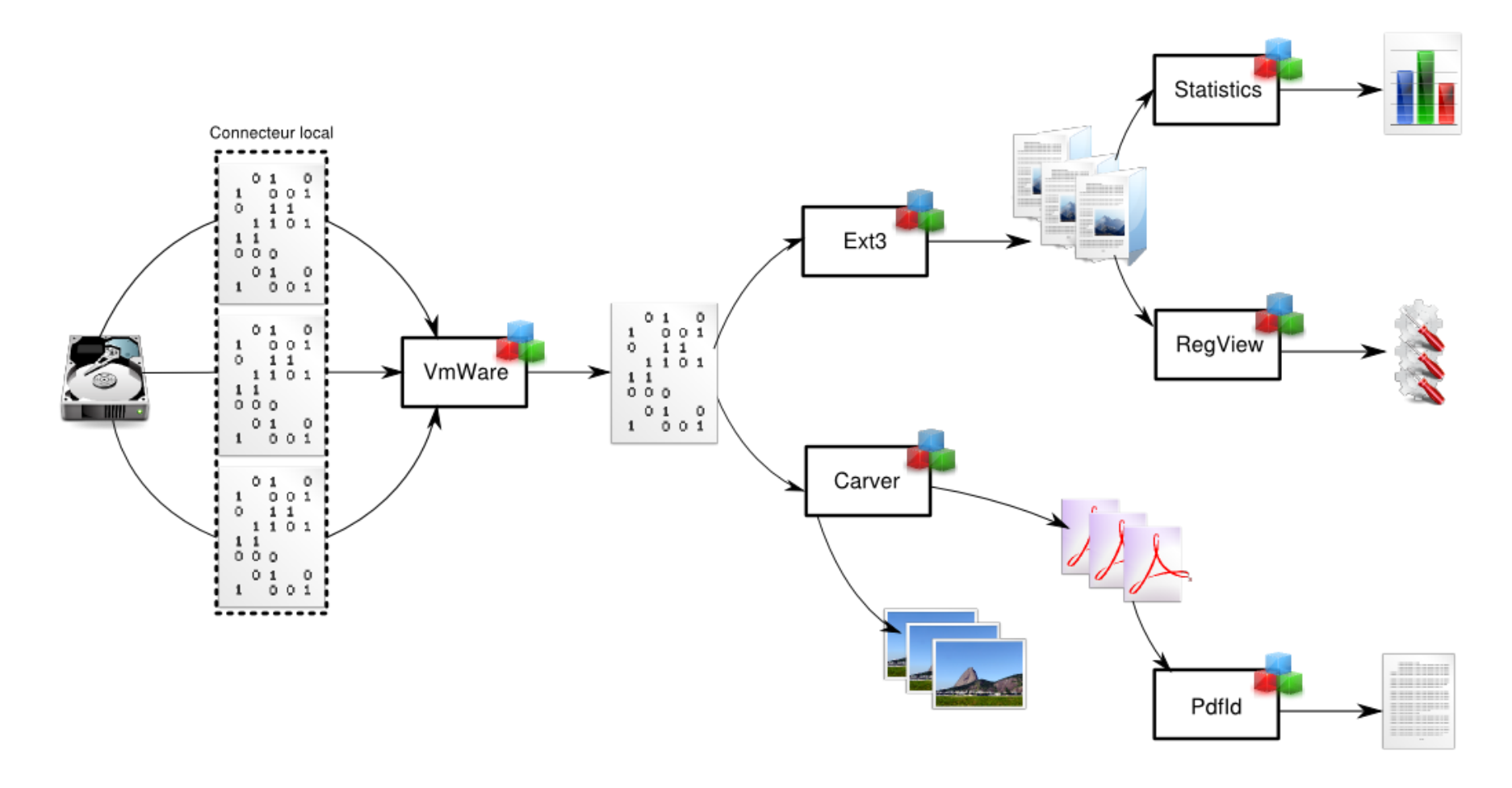

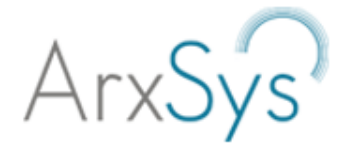

- 
- 
- 
- Démo
- 

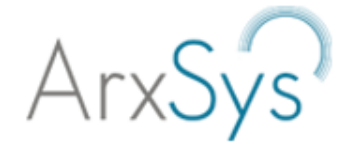

Computer forensics & eDiscovery Solutions

### Questions

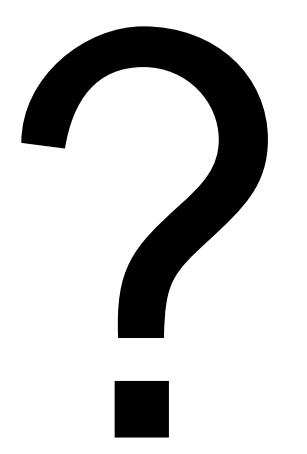

#### Contacts :

## Frederic Baguelin : fba@arxsys.fr Solal Jacob : sja@arxsys.fr